- upon every change of code, and on a nightly basis)
- **M** By packaging we mean preparing an installable package. A package contains:
	- $\triangledown$  files needed at run-time
	- $\blacksquare$  dependency information, i.e., what other packages need to be installed
	- $\overline{v}$  actions to take before and after installing, uninstalling or updating a package

# WE PROVIDE PACKAGING FOR...

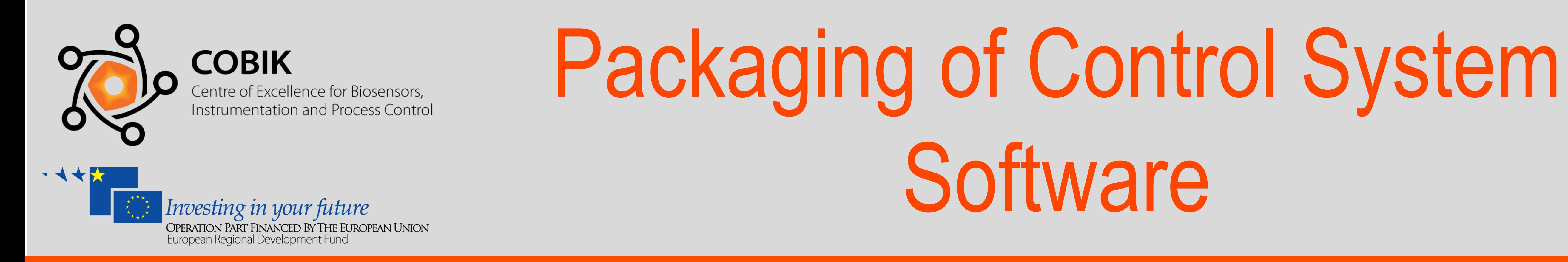

- $\blacksquare$  In case of ITER CODAC, Red Hat Enterprise Linux was chosen as the operating system
	- We support RPM packages.
	- Portable but not actively supported to other RPM-based Linux distributions (e.g*., CentOS* and *Scientific Linux*)
- $\triangledown$  Packaging of EPICS IOCs:
	- The IOC application (binary).

**K. Zagar, M. Kobal, N. Saje, A. Zagar, Cosylab, Ljubljana, Slovenia R. Sabjan, Center of Excellence for Biosensors, Instrumentation and Process Control (COBIK), Solkan, Slovenia F. Di Maio, D. Stepanov, ITER Organization, St. Paul lez Durance, France**

## **OVERVIEW**

- $\overline{M}$  Software build procedure is fully automated to ...
	- $\blacksquare$  ... avoid possibility of human error
	- $\blacksquare$  ... ensure reproducibility of the build at a later time (e.g., for patches and updates)
	- ... improved efficiency of development
	- $\blacksquare$  ... enables continuous integration (i.e., rebuilding and running unit tests

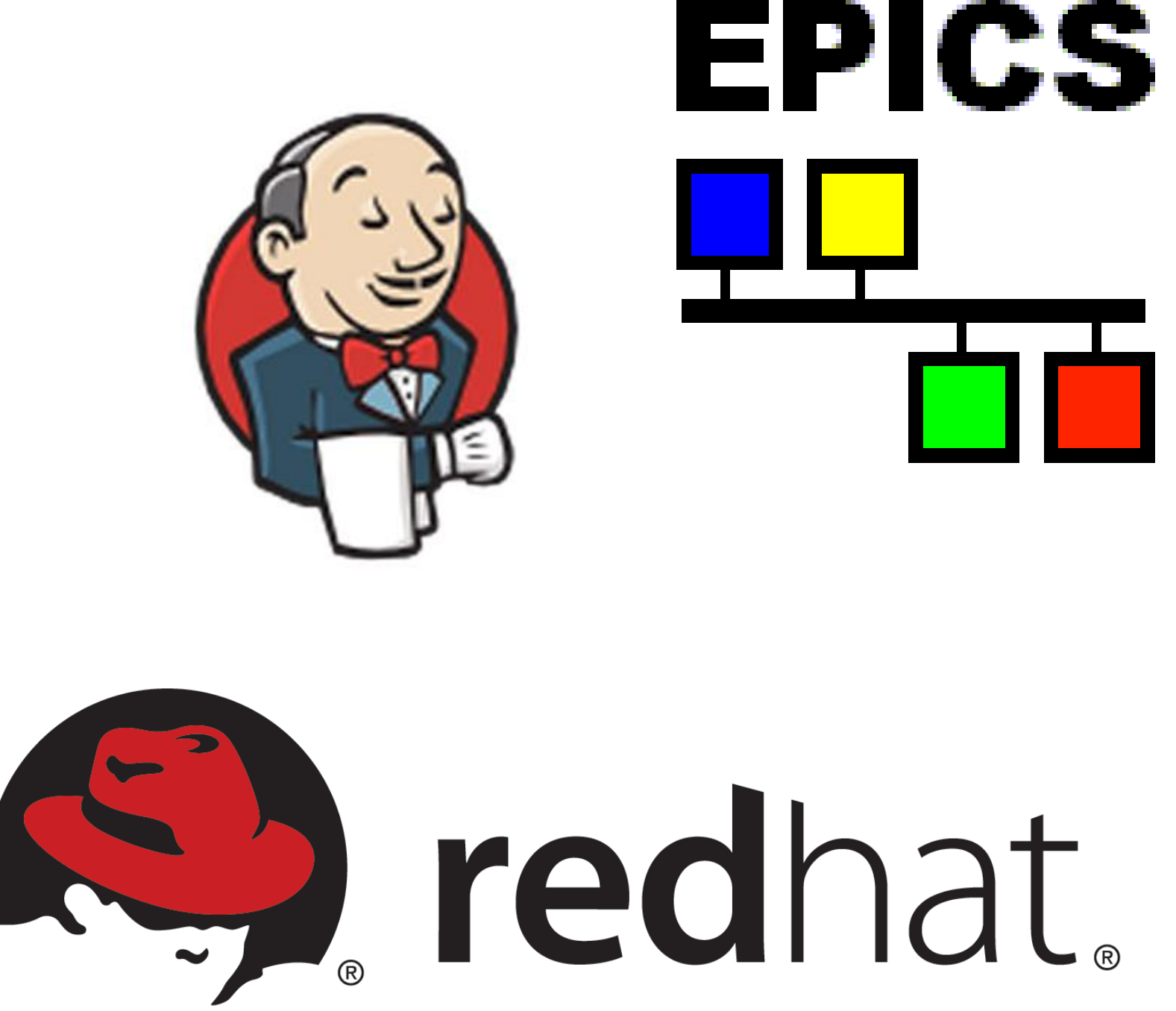

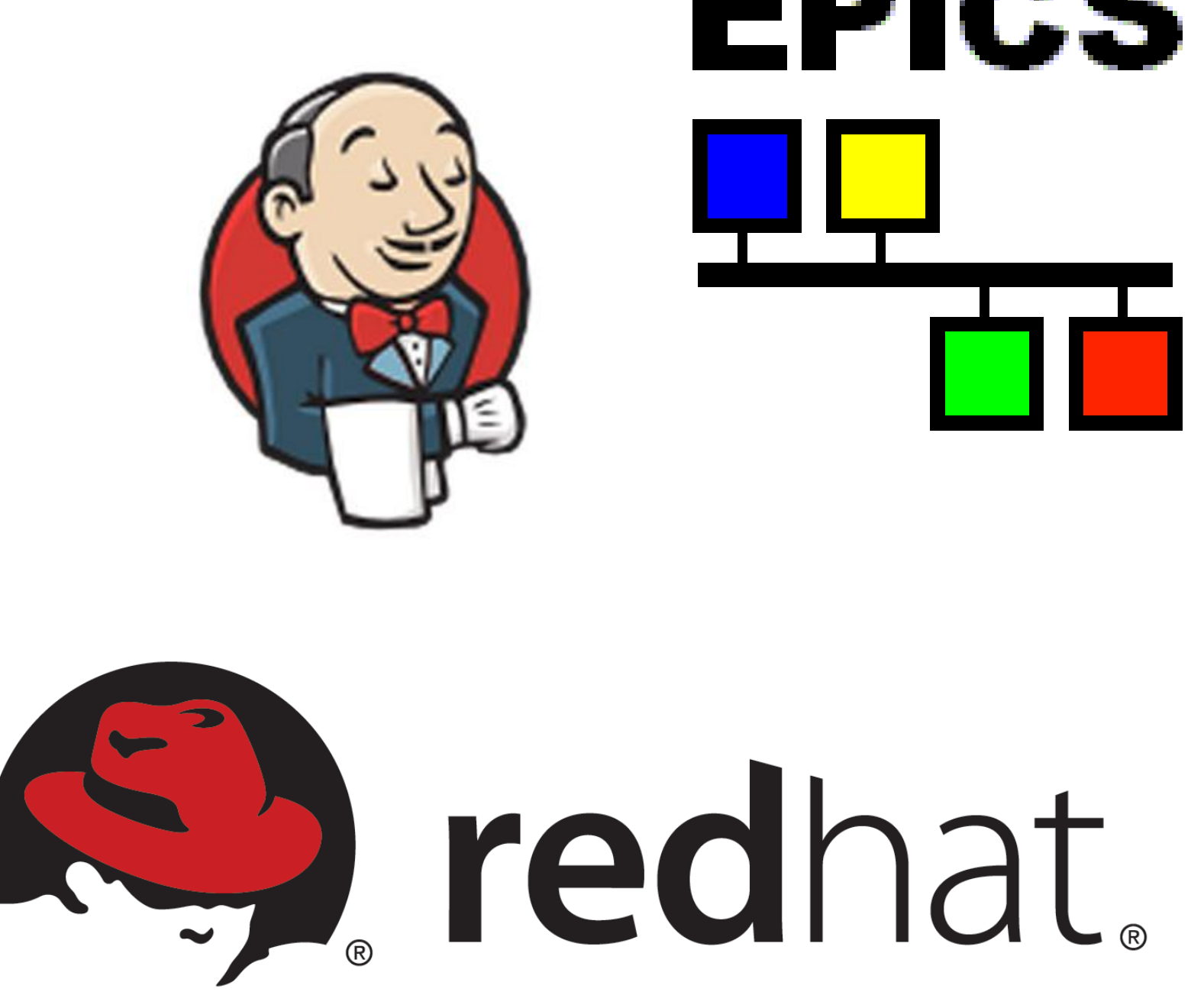

### **ICALEPCS 2011, Grenoble, France © 2011 COBIK, COSYLAB,**

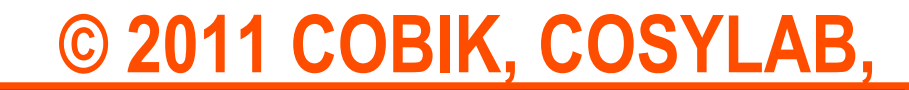

The Centre of Excellence for Biosensors, Instrumentation and Process Control is an operation financed by the European Union, European Regional Development Fund and Republic of Slovenia, Ministry of Higher Education, Scienc

- **M** Control System Studio
	- $\blacksquare$  BOY operator interface screens.
	- $\blacksquare$  BEAST alarm server configuration files (and automatic installation upon install of RPM package).
	- $\blacksquare$  BEAUTY archive server configuration files (and automatic installation upon install of RPM package).

 $\nabla$  Database files.

- Startup configuration (st.cmd).
- *M* init.d startup script.
- IOC not running as **root** user (for improved security), so permissions are also set-up accordingly.
- $\blacksquare$  Linux kernel modules
	- $\blacksquare$  Compilation and packaging for all supported Linux kernel (currently real-time and non real-time kernels).

Spec file for package rf-ich-sample-MCioc # Generated by the codac-packager Maven plugin. # Date: Fri Sep 30 13:32:55 CEST 2011 ...

%define unit version full %{codac version full}.v1.0a1

Name: %{codac\_rpm\_prefix}-rf-ich-sample-MCioc Version: %{codac version full}.v1.0a1

sed -r -i 's#epicsEnvSet\("TOP"\s\*\,\s\*".\*?"\)#epicsEnvSet\("TOP","/opt/codac-3.0/apps/rf-ich-sample"\)#g' %{buildroot}/opt/codac-3.0/apps/rf-ich-sample/ iocBoot/iocMC-ICHCore/envPaths

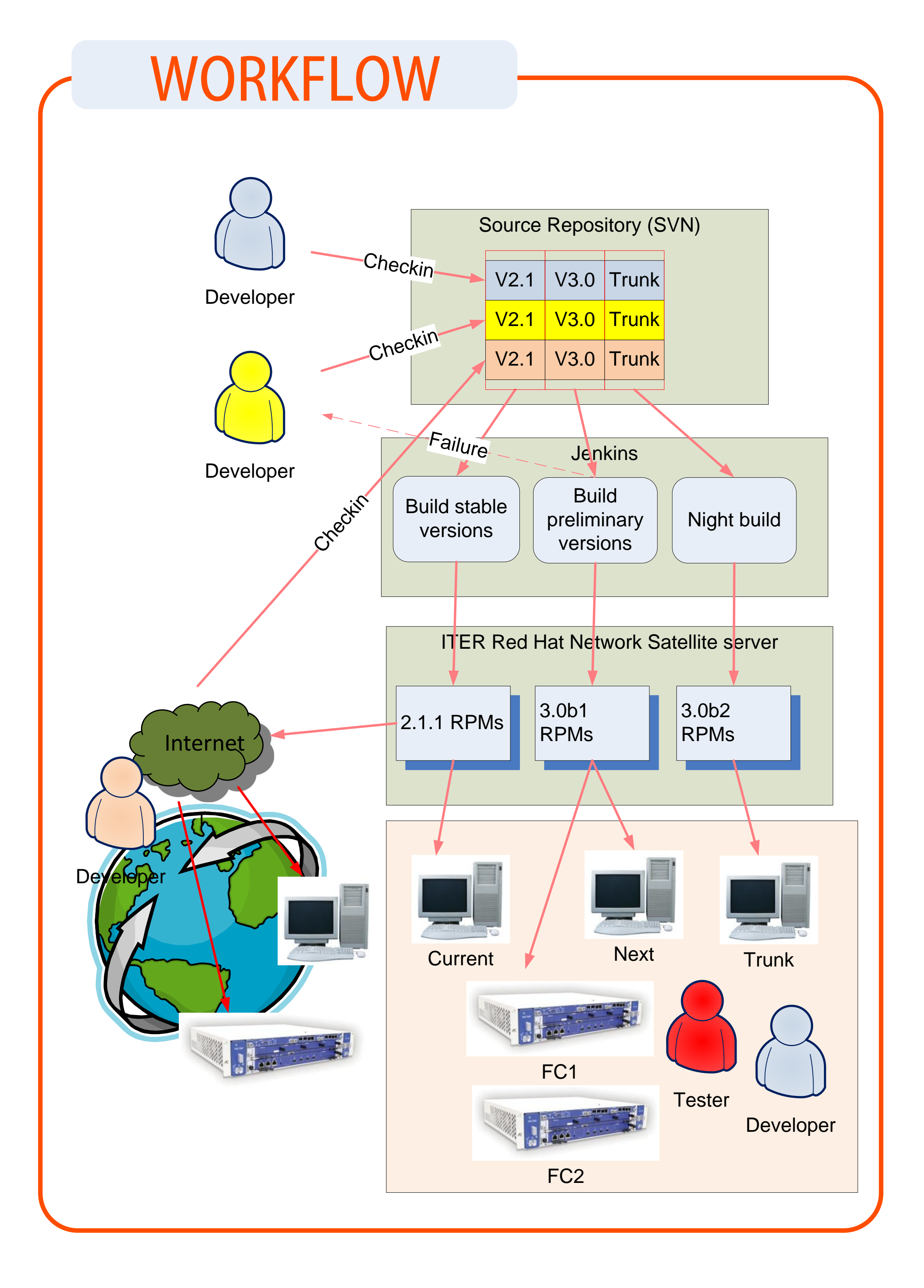

echo --slave \"%{ bindir}/MC-ICHCore-ioc\" \"codac-sudo-MC-ICHCore-ioc\" \"/opt/ codac-3.0/bin/services/sudo-service\" >> "%{buildroot}/etc/opt/codac-3.0/alt.d/ rf-ich-sample-MCioc"

echo --slave \"%{ initrddir}/MC-ICHCore-ioc\" \"codac-srv-MC-ICHCore-ioc\" \"/ opt/codac-3.0/bin/services/MC-ICHCore-ioc\" >> "%{buildroot}/etc/opt/co

#### ...

#### Requires: %get current codac-core-3.0-epics-autosave

%description

Input (a snippet from Maven pom.xml):

#### %install

#### ...

install -d %{buildroot}/etc/opt/codac-3.0/alt.d/

%pre

#### ...

Input (a snippet from Maven pom.xml):

- <package name="MCioc"> <include name="MC-ICHCore" type="ioc"/> <include type="boy" file="\*"/>
- <include type="databrowser" file="power.plt"/>

</package>

Intermediate output (a SPEC file for building a RPM package):

### EXAMPLE